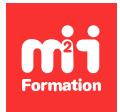

**Développez vos talents Certiiez vos compétences**

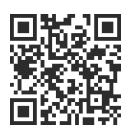

Communication digitale

# **Communication digitale - Boostez votre marque sur le Web**

2 jours (14h00)  $\rightarrow \star \star \star \star 4.6/5$  | COMMD-FND | Évaluation qualitative de fin de stage | Formation délivrée en présentiel ou distanciel

Formations Compétences Métier › Marketing › Communication digitale

*Contenu mis à jour le 13/10/2023. Document téléchargé le 23/05/2024.*

# **Objectifs de formation**

A l'issue de cette formation, vous serez capable de :

- Décrire et reconnaître les outils et le process du marketing digital
- Définir les points-clés pour une mise en oeuvre efficace
- Intégrer l'ensemble des moyens d'action du marketing digital.

## **Modalités, méthodes et moyens pédagogiques**

Formation délivrée en présentiel ou distanciel\* (blended-learning, e-learning, classe virtuelle, présentiel à distance).

Le formateur alterne entre méthode\*\* démonstrative, interrogative et active (via des travaux pratiques et/ou des mises en situation).

Variables suivant les formations, les moyens pédagogiques mis en oeuvre sont :

- Ordinateurs Mac ou PC (sauf pour certains cours de l'offre Management), connexion internet fibre, tableau blanc ou paperboard, vidéoprojecteur ou écran tactile interactif (pour le distanciel)
- Environnements de formation installés sur les postes de travail ou en ligne
- Supports de cours et exercices

En cas de formation intra sur site externe à M2i, le client s'assure et s'engage également à avoir toutes les ressources matérielles pédagogiques nécessaires (équipements informatiques...) au bon déroulement de l'action de formation visée conformément aux prérequis indiqués dans le programme de formation communiqué.

*\* nous consulter pour la faisabilité en distanciel*

*\*\* ratio variable selon le cours suivi*

## **Prérequis**

Aucun.

# **Public concerné**

Marketers.

# **Cette formation :**

- Est animée par un consultant-formateur dont les compétences techniques, professionnelles et pédagogiques ont été validées par des diplômes et/ou testées et approuvées par l'éditeur et/ou par M2i Formation
- Bénéicie d'un suivi de son exécution par une feuille de présence émargée par demi-journée par les stagiaires et le formateur.

# **Programme**

## **Jour 1**

#### **Introduction au marketing digital**

- L'ADN de la communication digitale
	- Omniprésence
	- Hyper ciblage
	- Traçabilité
- Les nouveaux comportements de consommation et le parcours client d'aujourd'hui
- Les composantes d'une stratégie marketing digitale
- Identification de ses cibles et de leurs pratiques du digital

#### **Le hub digital et ses composantes**

- Site
	- Déinir le cadre et les objectifs d'un site
	- Identiier les contraintes de mise en oeuvre
	- Faire vivre un site pour le rendre efficace
- Application
	- Comprendre les enjeux et les contraintes liées au lancement d'une application
	- Pertinence, service et diffusion
- Brand content
	- Quand l'entreprise devient son média : personnalité de marque, planning rédactionnel, supports de diffusion
	- Mettre en oeuvre une stratégie média
- Les réseaux sociaux

#### **Concevoir un dispositif digital**

- Aperçu des technologies et éléments de culture technique
- Comprendre les contraintes et composantes de l'ergonomie
- Comprendre l'UX Design : méthodes et intérêt

#### *Exemple de travaux pratiques (à titre indicatif)*

– *Créer un mapping de l'écosystème digital optimal dans le cas de l'entreprise du stagiaire ou dans le cas d'une problématique déinie par le formateur (objectifs et entreprise déinis)*

## **Jour 2**

#### **Création de traic et visibilité : rendre son dispositif eicace - Fondamentaux**

– SEO (Search Engine Optimization) - Référencement naturel

- Déinition
- Enjeu
- Méthode (axes d'amélioration)
- SEA (Search Engine Advertising) Référencement payant
	- Fonctionnement
	- Enjeu
	- Méthode (Google Ads et fonctionnement)
- Display
- Enjeu
- Méthode (plateforme disponible et fonctionnement)
- Emailing
	- Environnement technique et juridique
	- Mise en oeuvre (outils et techniques)
- Réseaux sociaux
	- Comprendre les enjeux et les contraintes liées à une stratégie de visibilité sur les réseaux sociaux
	- Enjeu
	- Mécanismes
	- Mise en oeuvre
- Les relations presse online
	- L'inluence
	- Les médias en ligne

#### **Mesure - ROI et optimisation**

- Les outils de mesure de sa communication digitale
- Les Key Performance Indicators (KPI) Web

#### *Exemple de travaux pratiques (à titre indicatif)*

– *Réaliser une sélection de KPI selon les objectifs déinis pour l'entreprise du stagiaire ou des KPI nécessaires en fonction de l'écosystème déini lors de la première journée*

#### **Tendance et prospective**

- ChatGPT et IA Générative
- Big Data
- Chatbots
- 360 et réalité virtuelle
- Métavers

Le contenu de ce programme peut faire l'objet d'adaptation selon les niveaux, prérequis et besoins des apprenants.

### **Modalités d'évaluation des acquis**

- En cours de formation, par des productions
- Et, en fin de formation, par un questionnaire d'auto-évaluation

#### **Accessibilité de la formation**

Le groupe M2i s'engage pour faciliter l'accessibilité de ses formations. Les détails de l'accueil des personnes en situation de handicap sont consultables sur la page [Accueil et Handicap](https://www.m2iformation.fr/accueil-et-handicap/).

## **Modalités et délais d'accès à la formation**

Les formations M2i sont disponibles selon les modalités proposées sur la page programme. Les inscriptions sont possibles jusqu'à 48 heures ouvrées avant le début de la formation. Dans le cas d'une formation financée par le CPF, ce délai est porté à 11 jours ouvrés.